#### Pakiet IP:

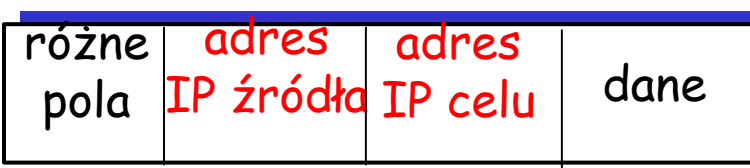

- ❒ pakiet się nie zmienia podczas przekazywania od źródła do celu
- ❒ ważne jest pole adresu celu
- ❒ dopiero ostatni ruter wie, czy pakiet dotarł na miejsce. Dlatego potrzeba sposobu na powiadomienie nadawcy o błędzie

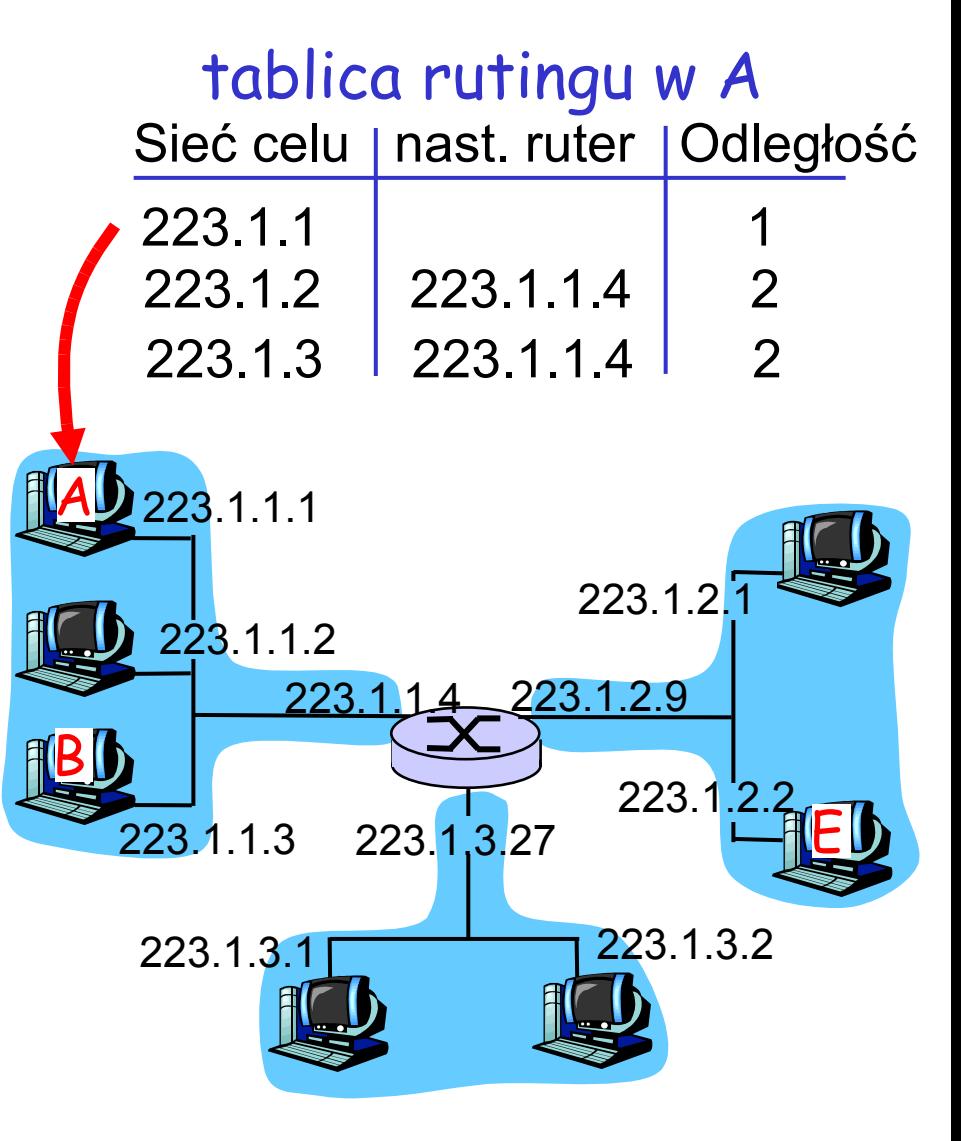

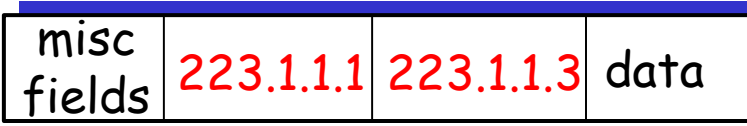

#### Wyślij pakiet IP od A do B:

- ❒ poszukaj adresu podobnego do B w tablicy rutingu
- ❒ w tablicy zapisano, że B jest w tej samej sieci co A
- ❒ warstwa łącza wyśle pakiet bezpośrednio do B w ramce protokołu warstwy łącza
	- ❍ B i A są połączone bezpośrednio

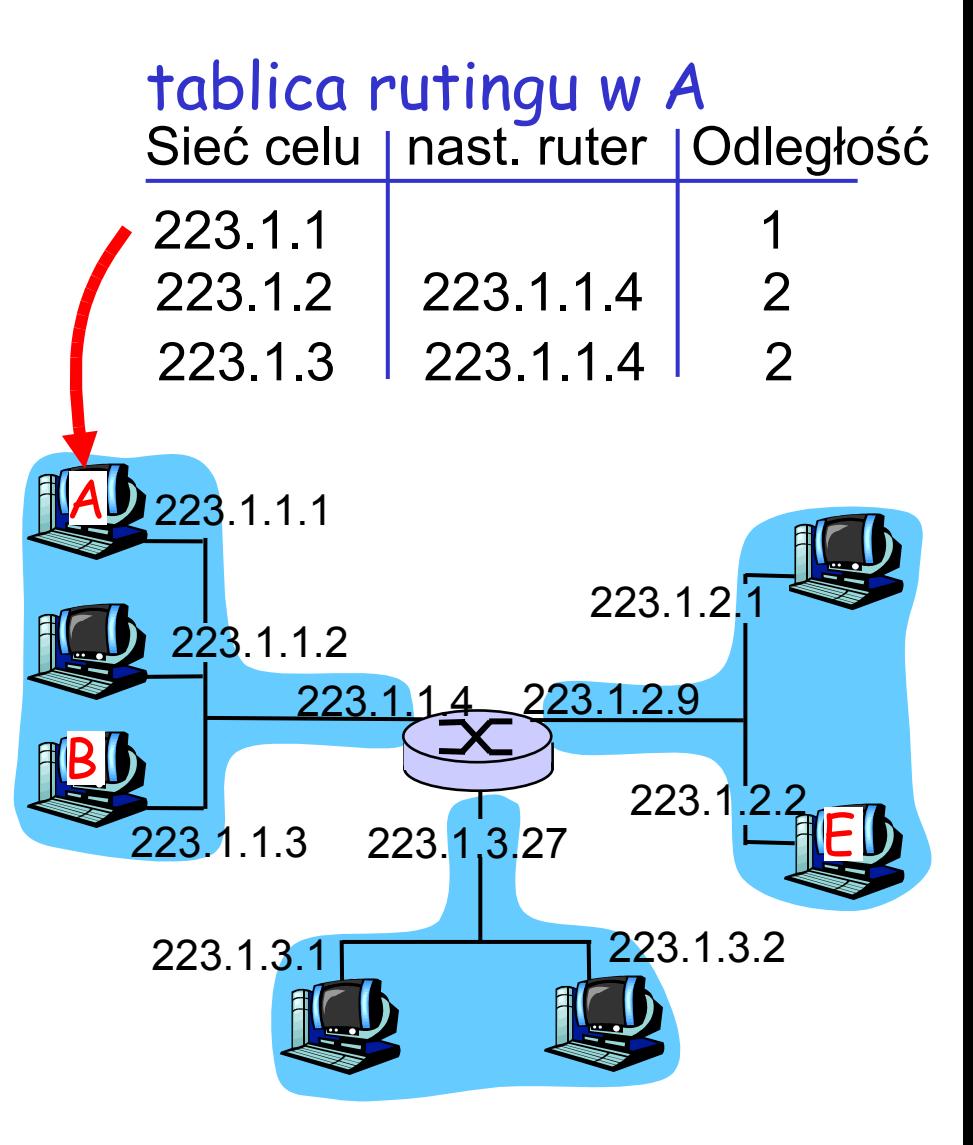

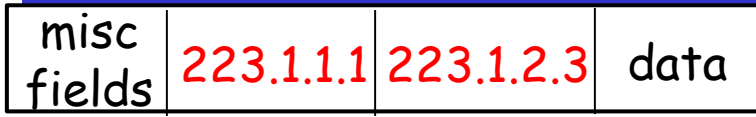

#### Od A do E:

- ❒ poszukaj adresu podobnego do E w tablicy rutingu
- ❒ E jest w innej sieci
	- ❍ A, E nie są połączone bezpośrednio
- ❒ z tablicy rutingu: następny ruter w kierunku E to 223.1.1.4
- ❒ warstwa łącza wysyła pakiet do rutera 223.1.1.4 w ramce protokołu warstwy łącza
- ❒ pakiet jest odbierany przez 223.1.1.4

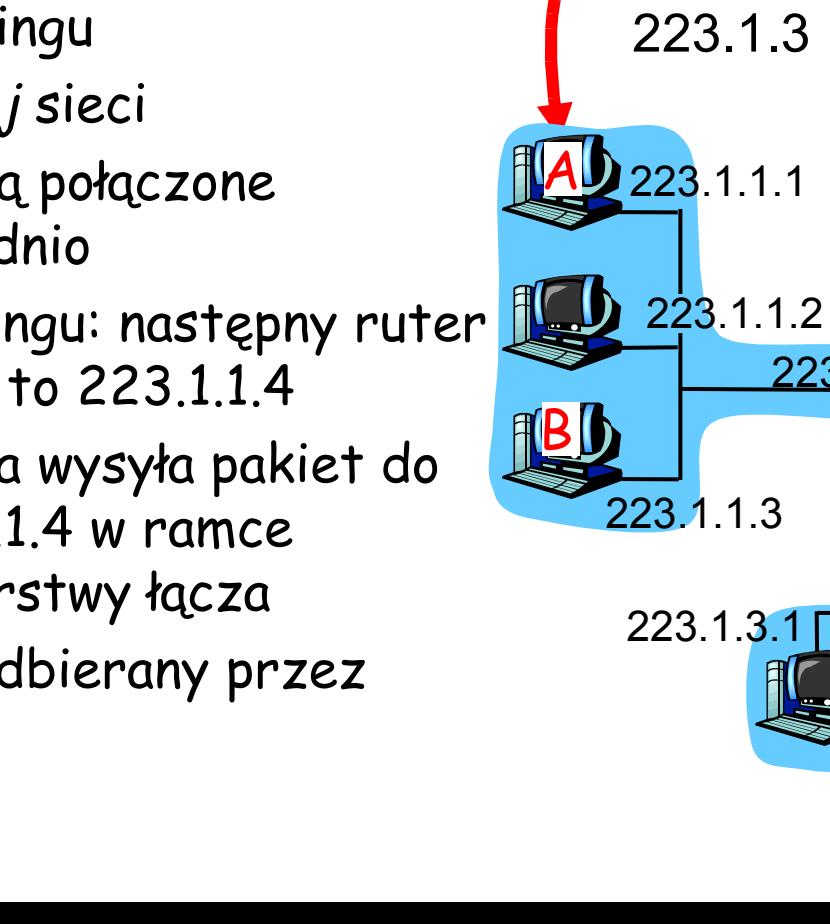

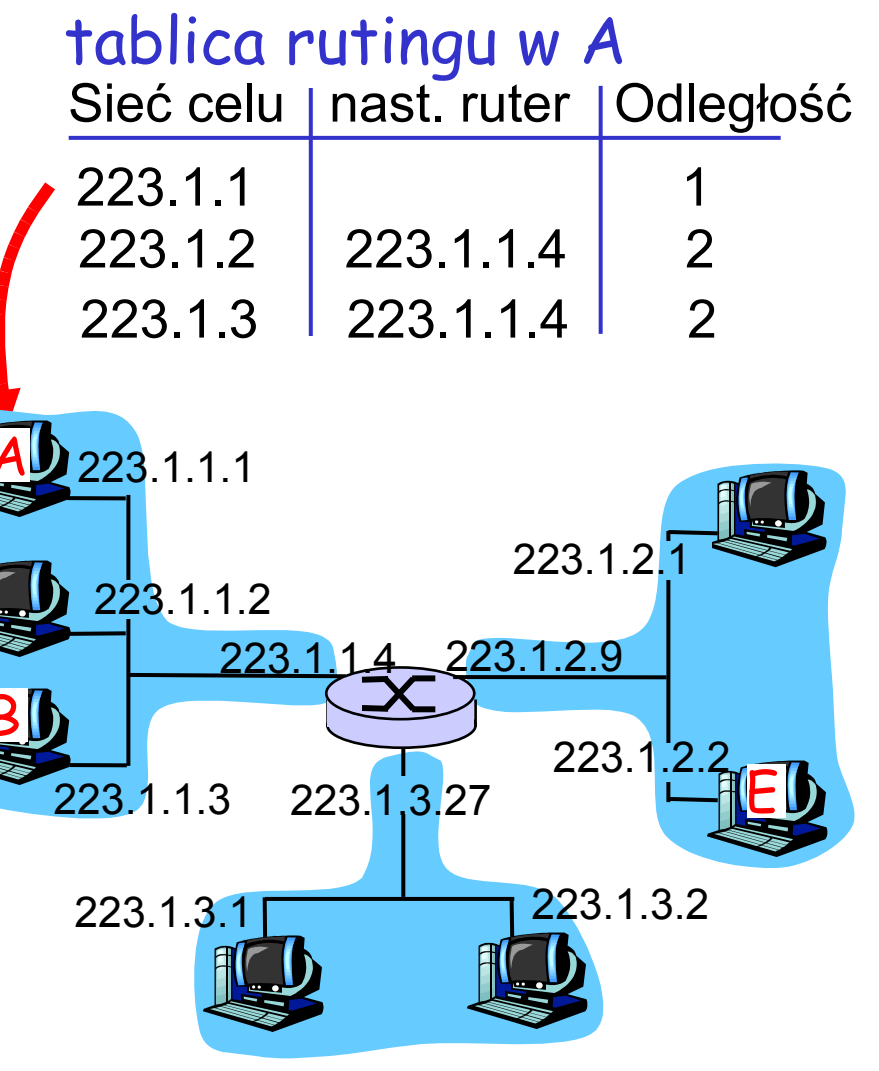

 $c.d.n...$ .

#### misc  $\int_{\text{fields}}^{\text{max}} |223.1.1.1|223.1.2.3| \text{ data}$

#### Pakiet doszedł do 223.1.4, przeznaczony do 223.1.2.2

- ❒ poszukaj adresu podobnego do E w tablicy rutingu rutera
- ❒ E jest w tej samej sieci co interfejs 223.1.2.9 rutera
	- ❍ ruter i E są połączone bezpośrednio
- ❒ warstwa łącza wyśle pakiet do 223.1.2.2 w ramce protokołu warstwy łącza przez interfejs 223.1.2.9
- ❒ pakiet dociera do 223.1.2.2 (czyli tam, gdzie trzeba).

#### tablica rutingu w ruterze

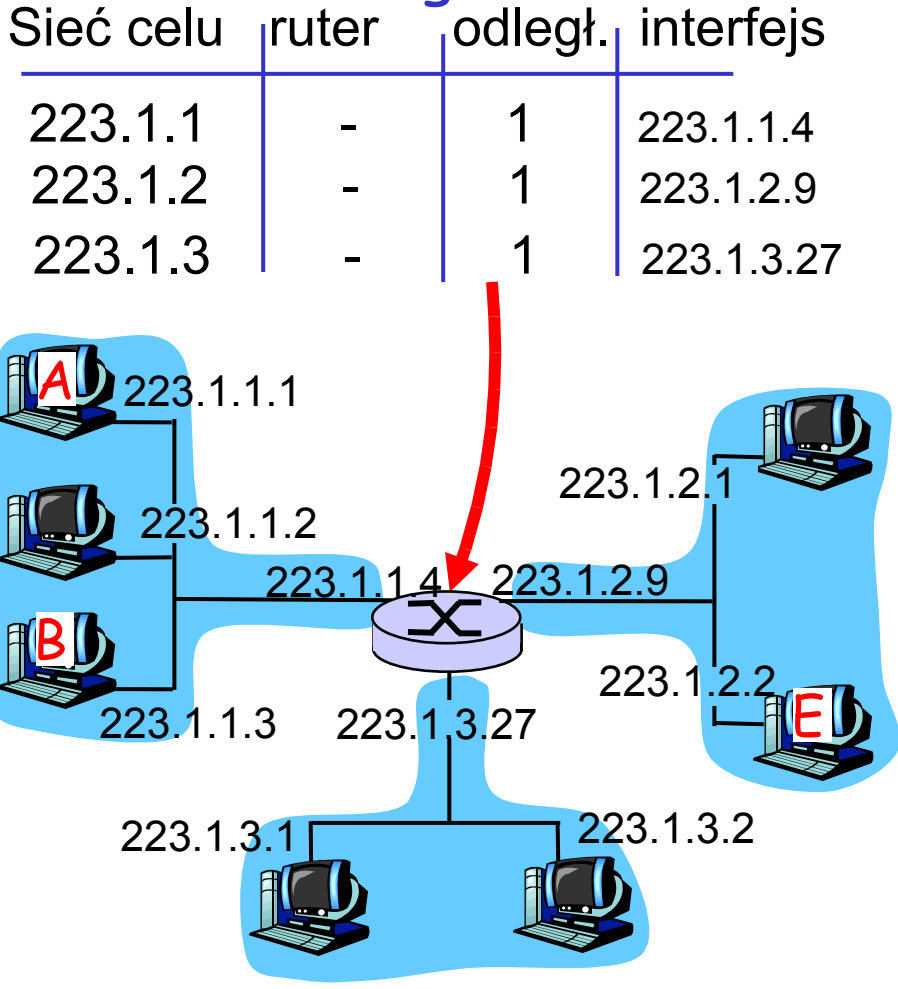

# Format pakietu IP

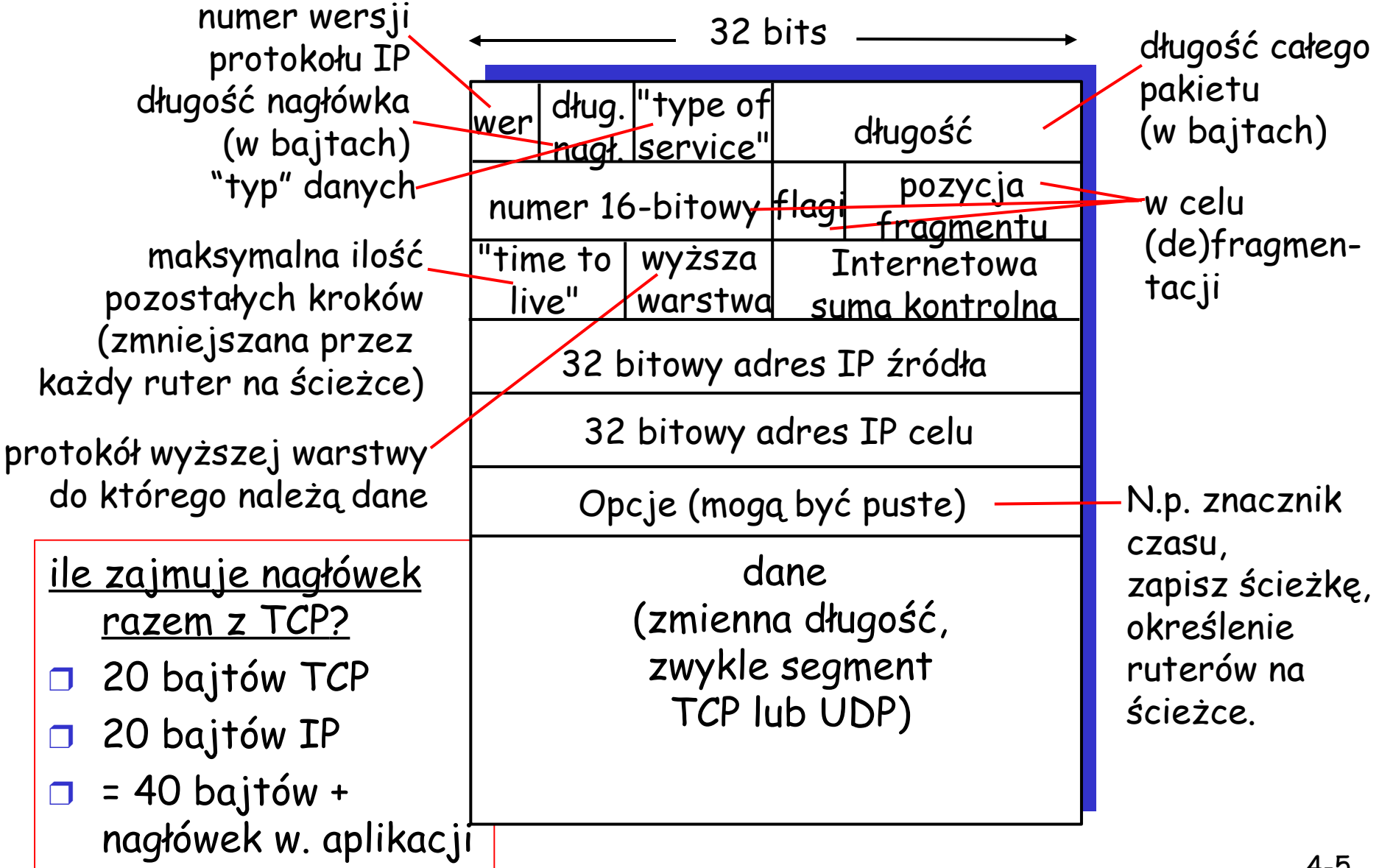

# Fragmentacja i defragmentacja **IP**

- ❒ łącza mają MTU (ang. maximum transfer size) – największa możliwa wielkość ramki warstwy łącza.
	- ❍ różne typy łącz, różne MTU
- ❒ duże pakiety IP są dzielone ("fragmentowane") w sieci
	- ❍ jeden pakiet jest dzielony na wiele pakietów
	- ❍ "łączone" dopiero <sup>u</sup> celu
	- ❍ nagłówek IP używany do rozpoznania, uporządkowania powiązanych fragmentów

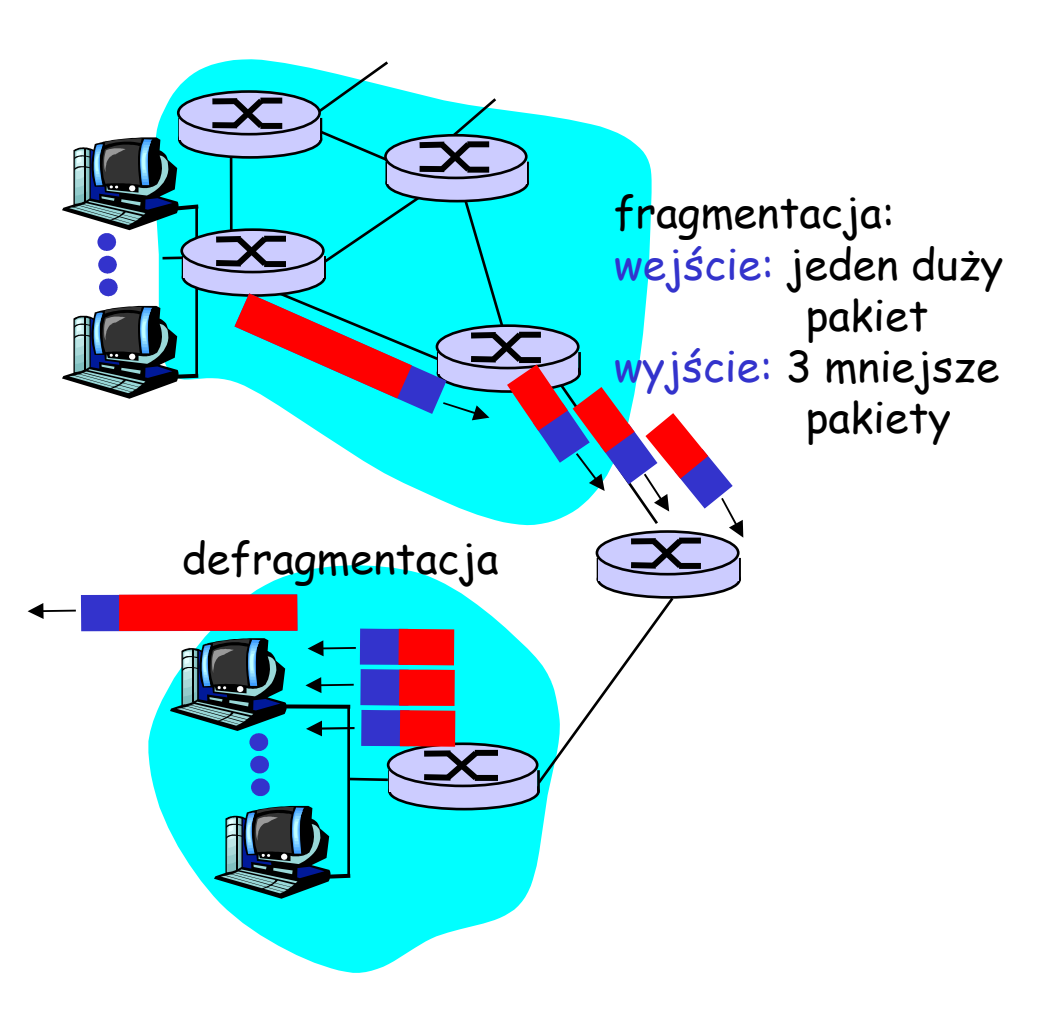

# Fragmentacja i defragmentacja **IP**

#### Przykład

- ❒ pakiet 4000 bajtów
- $MTU = 1500$  bajtów
- ❒ MTU: łącza czy ścieżki?
- ❒ fragmentacja może wyglądać inaczej w innych protokołach (lub warstwach)
	- ❍ łączenie nie zawsze jest na końcu
	- ❍ dzielenie nie zawsze następuje w warstwie wyższej

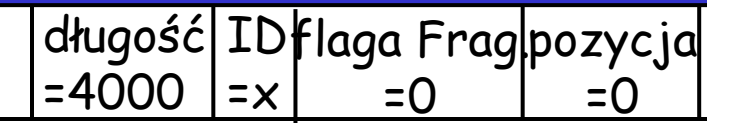

Z jednego dużego pakietu tworzone są trzy mniejsze pakiety

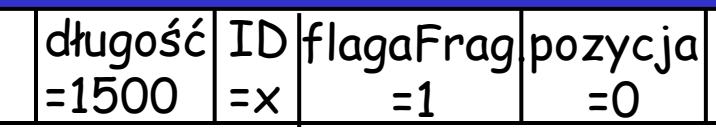

długość|ID |flagaFrag|pozycja  $= x$ =1480 =1 =1500

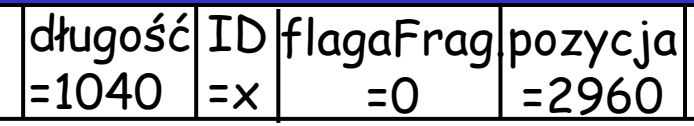

### ICMP: Internet Control Message Protocol

- ❒ używany przez hosty, rutery, bramy do komunikacji informacji z warstwy sieci
	- ❍ zgłaszanie błędów: niedostępny host, sieć, port, protokół
	- ❍ żądanie/odpowiedź echo (używane prze ping)
- ❒ podwarstwa sieci "nad" IP:
	- ❍ komunikaty ICMP przekazywane w pakietach IP
- ❒ komunikat ICMP: typ, kod plus pierwszych 8 bajtów pakietu IP, który spowodował błąd

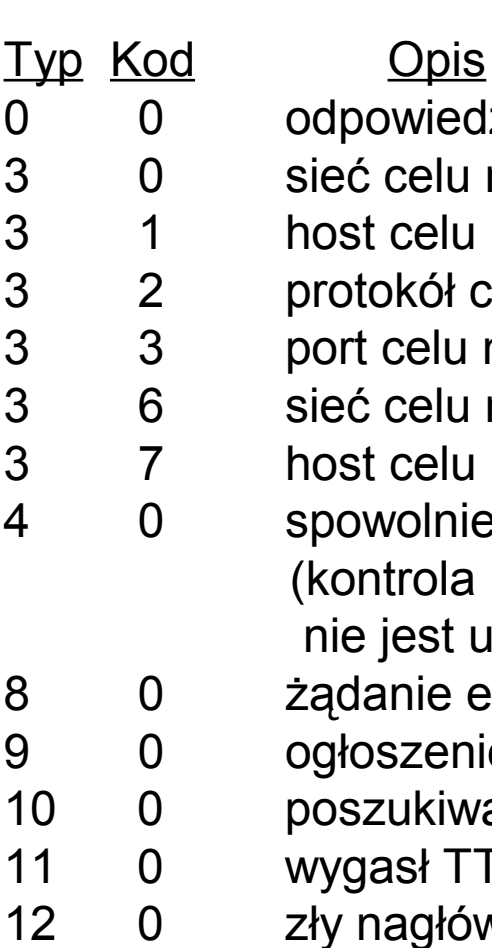

powiedź echo (ping) 3 0 sieć celu niedostępna<br>3 1 host celu niedostępny<br>3 2 protokół celu niedostę<br>3 6 sieć celu nieznana<br>3 7 host celu nieznany st celu niedostępny otokół celu niedostępny rt celu niedostępny eć celu nieznana st celu nieznany 4 0 spowolnienie źródła ontrola przeciążeniae jest używane) 8 0 żądanie echo (ping) 9 0 ogłoszenie ścieżki 10 0 poszukiwanie rutera gasł TTL<sup>,</sup> 12 0 zły nagłówek IP

### Zastosowania ICMP: traceroute i ping

#### ❒ Jak działa ping?

- ❍ tyle razy, ile chciał użytkownik, wykonaj:
	- włącz zegar
	- wyślij pakiet ICMP, typ 8, kod 0 na adres odbiorcy
	- odbierz pakiet ICMP, typ 0, kod 0, od odbiorcy i zmierz czas RTT
	- Jeśli upłynęło za dużo czasu, zgłoś stratę i nie czekaj na odpowiedź (wykonuj dalej pętlę)
- ❍ podsumuj wyniki: częstość strat

Zastosowania ICMP: traceroute i ping

❒ Jak działa traceroute?

 $\bigcirc$  n = 1

- ❍ W pętli, aż nadejdzie pakiet ICMP typ 3, kod 3
	- Włącz zegar
	- Wyślij do odbiorcy 3 pakiety IP z TTL=n, zawierające segment UDP na dziwny port
	- Odbierz 3 pakiety ICMP, typ 11, kod 0
	- Jeśli dla któregoś pakietu zostanie przekroczony timeout, zgłoś stratę i nie czekaj na odpowiedź
	- Pokaż adres IP nadawcy pakietu ICMP (rutera na ścieżce do odbiorcy, o n kroków od nadawcy), czasy RTT lub informację o stratach
	- $\cdot$  n = n + 1

### DHCP: Dynamic Host Configuration Protocol

Cel: pozwól hostom dynamicznie uzyskiwać adresy IP z serwera w chwili dołączania do sieci

Można też przedłużyć czas korzystania z adresu Pozwala na wielokrotne wykorzystanie adresu (adres jest zajęty tylko, gdy host jest podłączony i włączony Obsługa mobilnych użytkowników, chcących dołączyć się do sieci (więcej wkrótce)

Przegląd DHCP:

- ❍ host rozgłasza komunikat "DHCP discover"
- ❍ serwer DHCP odpowiada komunikatem "DHCP offer"
- ❍ host żąda adresu IP: komunikat "DHCP request"
- ❍ serwer DHCP wysyła adres: komunikat "DHCP ack"

# Scenariusz z klientem i serwerem DHCP

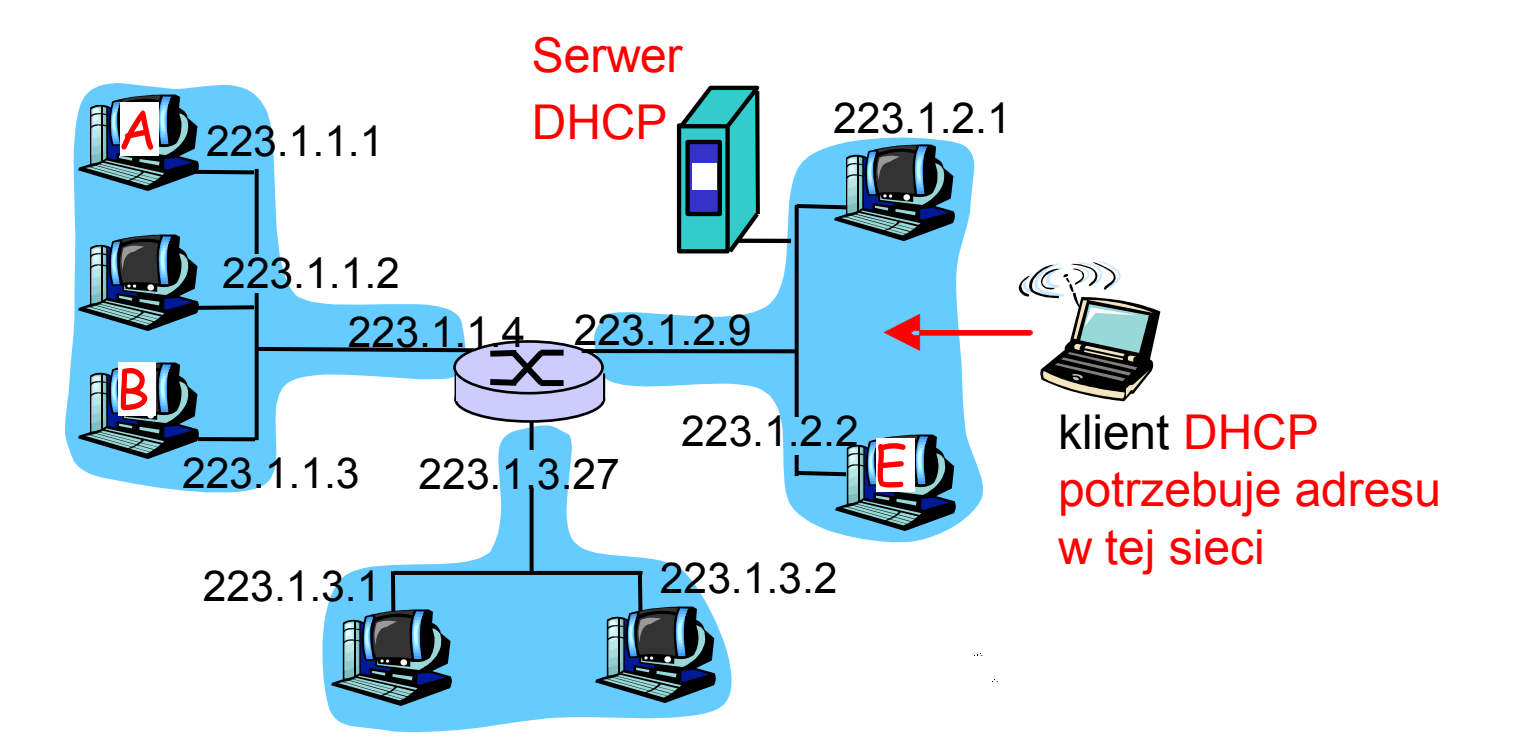

# Scenariusz z klientem i serwerem DHCP

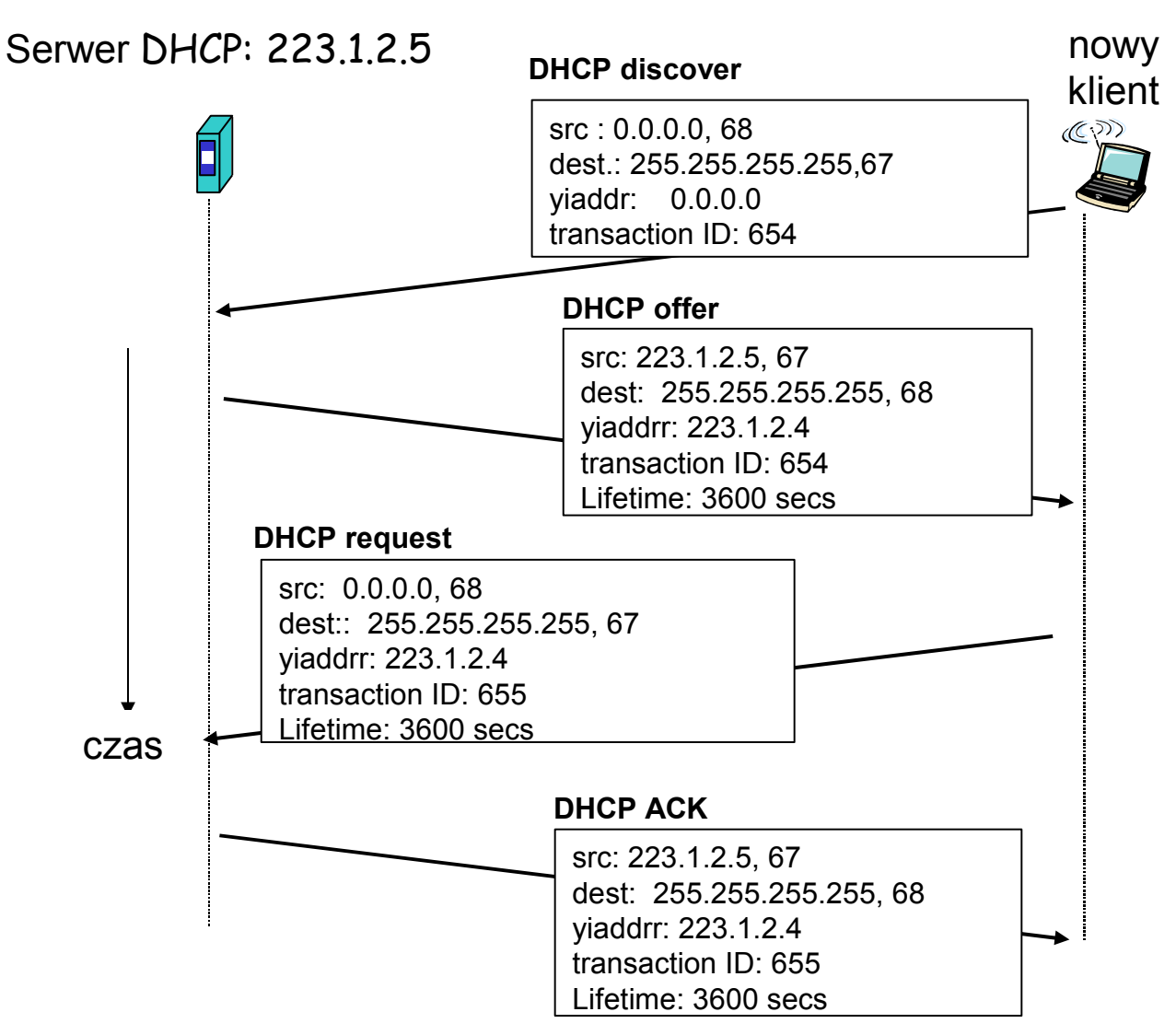

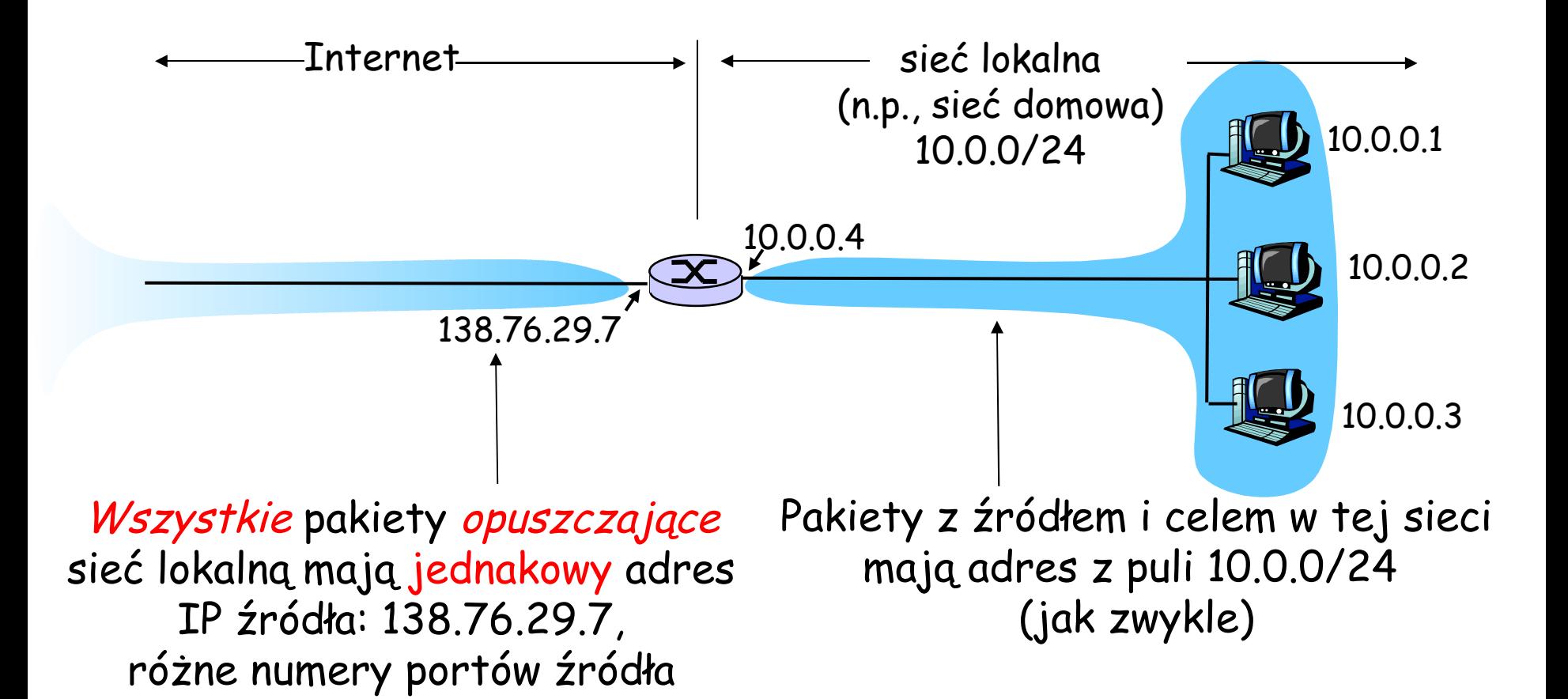

- ❒ Uzasadnienie: lokalna sieć używa tylko jednego adresu IP z punktu widzenia świata zewnętrznego:
	- ❍ nie ma potrzeby przydzielać zakresu adresów przez DI: - tylko jeden adres IP jest używany przez wszystkie urządzenia
	- ❍ można zmieniać adresy urządzeń w sieci lokalnej bez zawiadamiania świata zewnętrznego
	- ❍ można zmienić DI bez zmiany adresów urządzeń w sieci lokalnej
	- ❍ urządzenia w sieci lokalnej nie są widoczne ze świata zewnętrznego, dopóki same nie wyślą pakietu (zwiększa bezpieczeństwo).

Implementacja: Ruter NAT musi wykonać następujące czynności dla:

❍ wychodzących pakietów: zastąp (adres IP źródła, numer portu) przez (adres IP NAT, nowy numer portu)

. . . zdalne hosty będą odpowiadały na adres (adres IP NAT, nowy numer portu) .

❍ zapamiętaj (w tablicy translacji NAT) każdą parę: **część 1**: (adres IP źródła, numer portu) zastąpioną przez **część 2**: (adres IP NAT, nowy numer portu)

❍ przychodzących pakietów: zastąp (adres IP NAT, nowy numer portu) w polach celu przez odpowiednią część 1 pary: (adres IP źródła, numer portu) zapisaną w tablicy translacji NAT

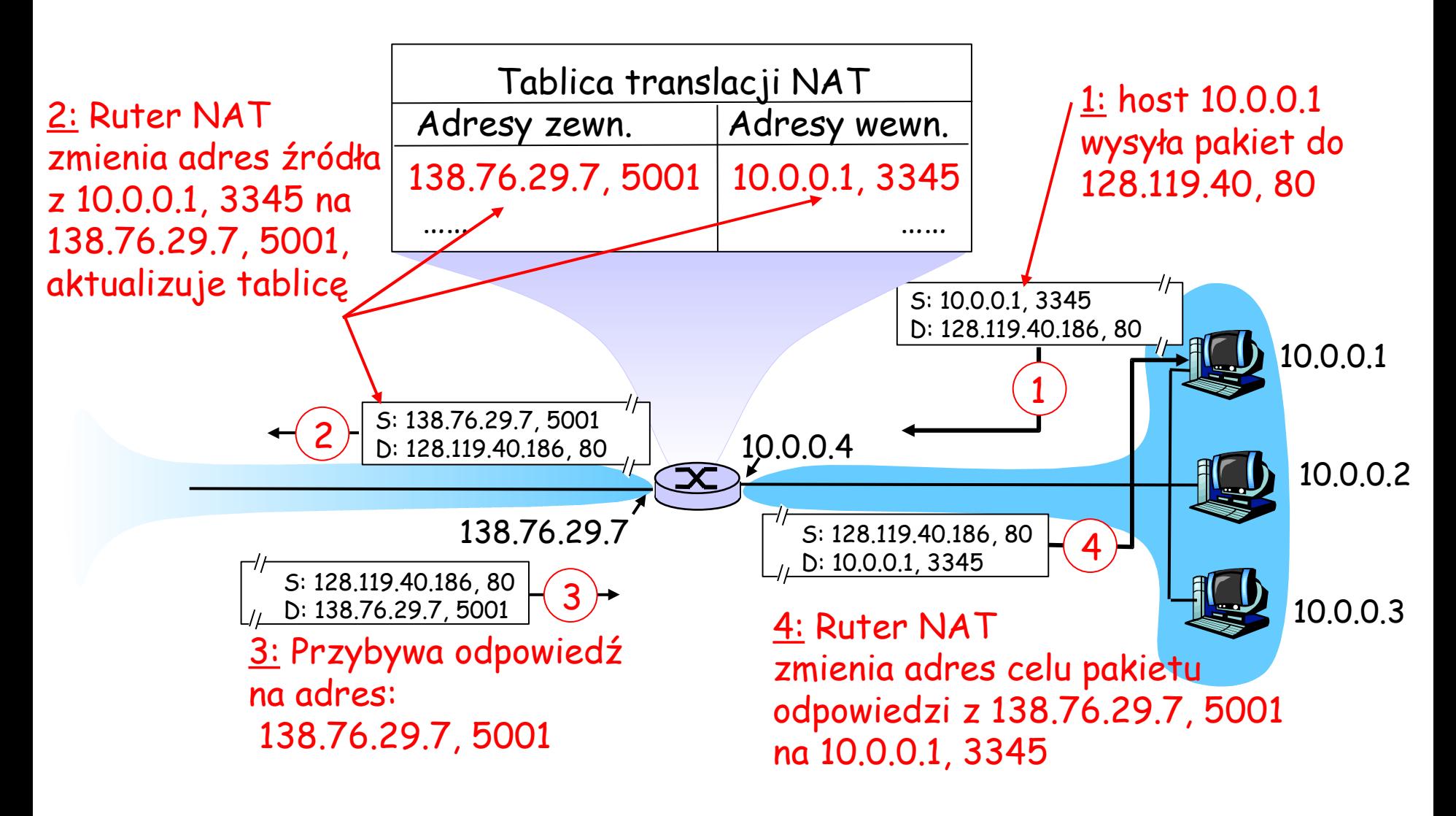

#### ❒ 16-bitowy numer portu:

- ❍ 60,000 jednoczesnych połączeń z jednego adresu w sieci wewnętrznej!
- ❍ ograniczenie wydajnościowe: rozmiar tablicy translacji

#### ❒ NAT jest kontrowersyjny:

- ❍ rutery powinny przetwarzać informację warstwy 3
- ❍ zasada koniec-koniec jest naruszona
	- możliwość użycia NAT musi być brana pod uwagę przez projektantów aplikacji, n.p., aplikacji P2P
- ❍ hosty w sieci wewnętrznej nie mogą uruchamiać usług ❍ braki adresów powinny być rozwiązane przez IPv6

# Mapa wykładu

- ❒ 4.1 Usługi warstwy sieci z komutacją pakietów
- ❒ 4.2 Zasady działania rutingu
- ❒ 4.3 Ruting hierarchiczny
- ❒ 4.4 Protokół Internetu (IP)
- ❒ 4.5 Ruting w Internecie ❍ Ruting RIP i OSPF
	- ❍ Ruting BGP
- ❒ 4.6 Co jest w ruterze
- $\Box$  4.7 IPv6
- ❒ 4.8 Ruting rozsiewczy (multicast)
- ❒ 4.9 Mobilność

# Ruting w Internecie

- ❒ Globalny Internet składa się z Systemów Autonomicznych (AS) połączonych ze sobą:
	- ❍ **AS z jednym połączeniem**: mała organizacja: jedno połączenie do innego systemu autonomicznego
	- ❍ **AS z wieloma połączeniami**: duża organizacja (bez tranzytu): wiele połączeń z innymi systemami autonomicznymi
	- ❍ **AS tranzytowy**: DI poziomu 1 lub 2, łączący wiele systemów autonomicznych
- ❒ Dwupoziomowy ruting:
	- ❍ **Wewnętrzny:** administrator wybiera algorytm rutingu wewnątrz systemu autonomicznego
	- ❍ **Zewnętrzny:** jeden standard rutingu pomiędzy systemami autonomicznymi: BGP

# Hierarchia AS w Internecie

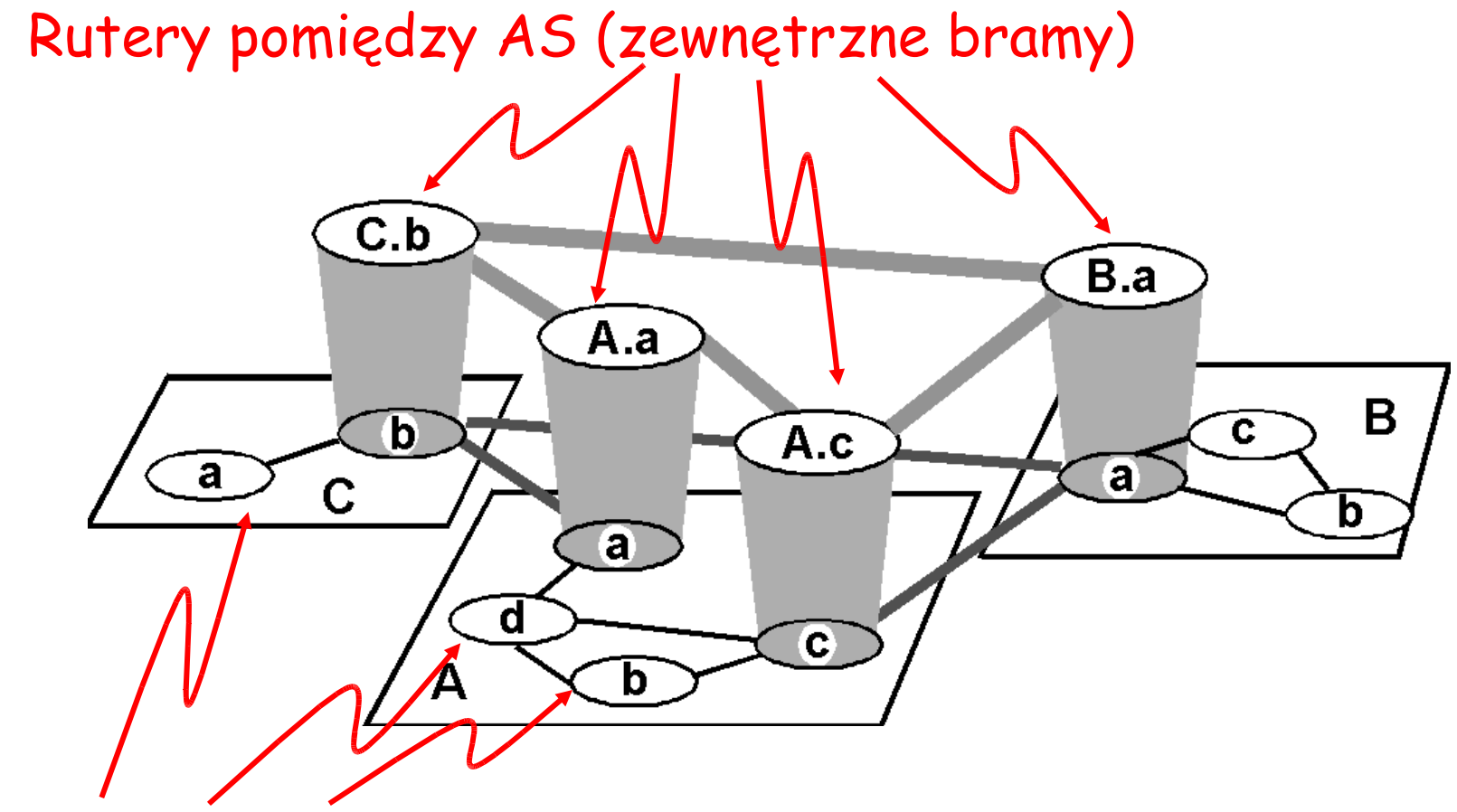

Rutery wewnątrz AS

# Ruting Wewnętrzny

- ❒ Interior Gateway Protocols (IGP)
- ❒ Najczęściej używane protokołu rutingu wewnętrznego:
	- ❍ RIP: Routing Information Protocol
	- ❍ OSPF: Open Shortest Path First
	- ❍ IGRP: Interior Gateway Routing Protocol (własny protokół firmy Cisco)

# RIP ( Routing Information Protocol)

- ❒ Algorytm wektora odległości
- ❒ Był częścią dystrybucji BSD-UNIX w 1982 roku
- ❒ Miara odległości: ilość kroków (maksimum = 15 kroków) ❍ Czy potraficie zgadnąć, dlaczego?
- ❒ Wektory odległości: wymieniane przez sąsiadów co 30 sekund przez komunikat odpowiedzi (także nazywany **ogłoszeniem**)
- ❒ Każde ogłoszenie: lista najwyżej 25 sieci będących celami w jednym systemie autonomicznym

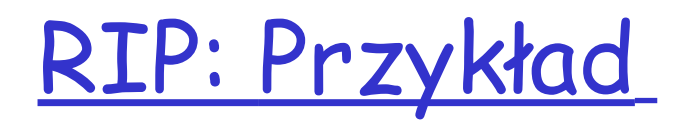

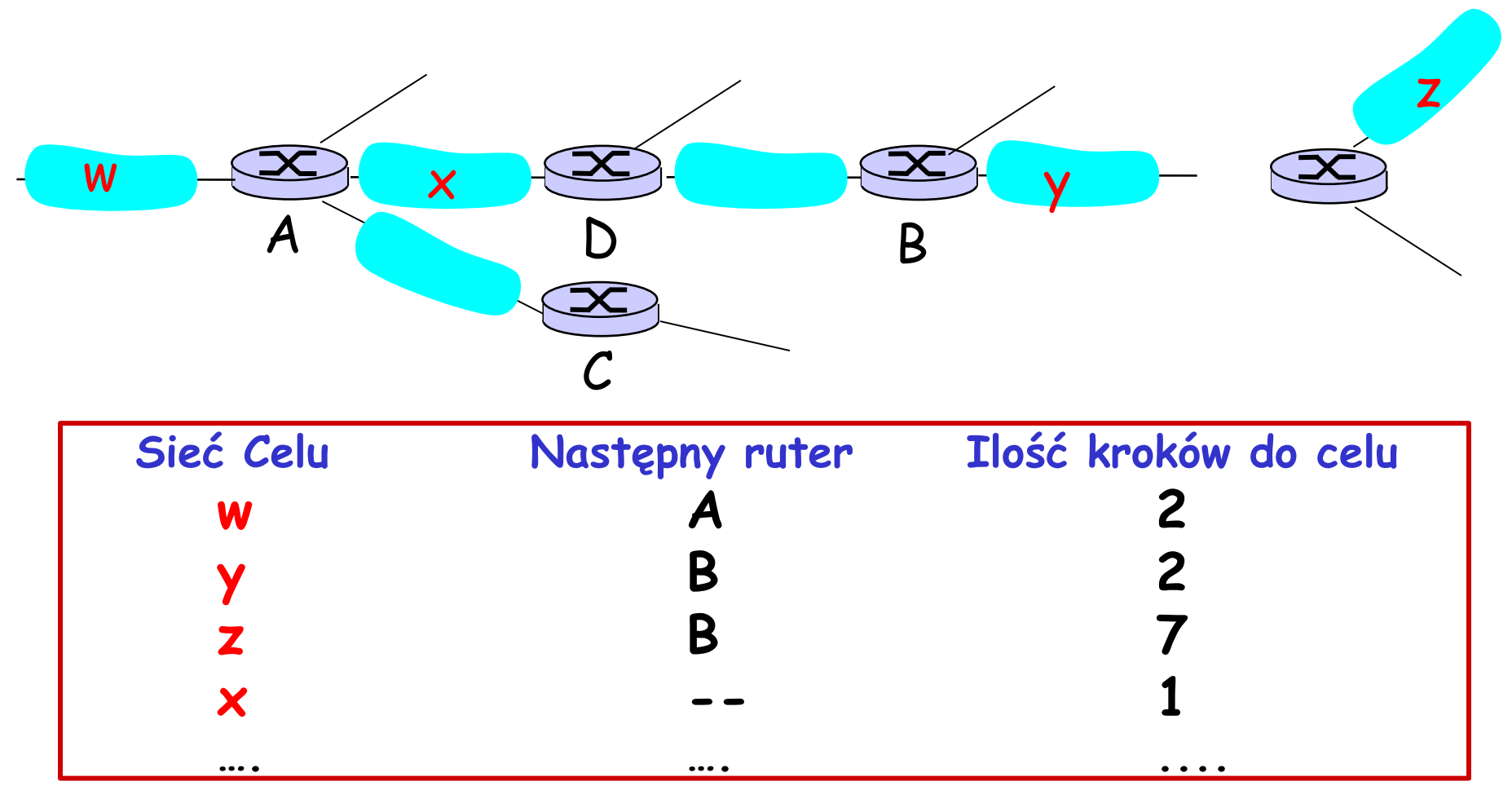

Tablica rutingu w D

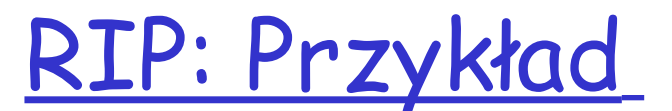

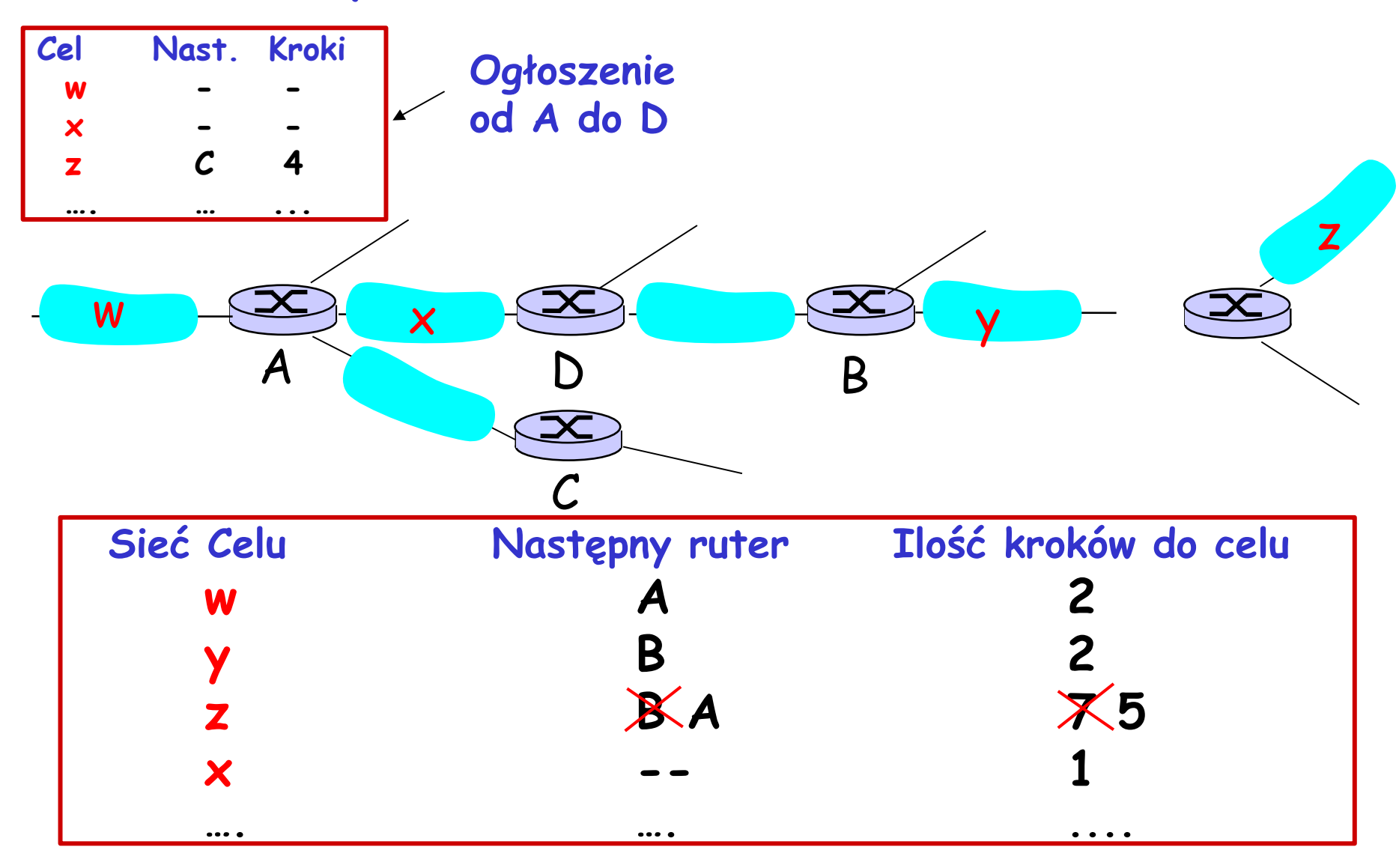

# RIP: Awaria łącza i jej naprawa

Jeśli nie ma ogłoszenia przez 180 sekund --> uznaje się, że łącze do sąsiada uległo awarii

- ❍ ścieżki przez sąsiada stają się nieważne
- ❍ wysyłane jest nowe ogłoszenie do sąsiadów
- ❍ następnie, sąsiedzi wysyłają ogłoszenia do swoich sąsiadów (jeśli tablice rutingu uległy zmianie)
- ❍ informacja o awarii łącza rozprzestrzenia się szybko w sieci
- ❍ zatruty powrót jest używany, żeby uniknąć nieskończonych pętli (odległość nieskończona = 16 kroków)

## RIP Przetwarzanie tabel

- ❒ Tablice rutingu RIP są zarządzane przez proces **warstwy aplikacji** nazywany route-d (demon)
- ❒ ogłoszenia posyłane są w pakietach UDP, okresowo powtarzanych

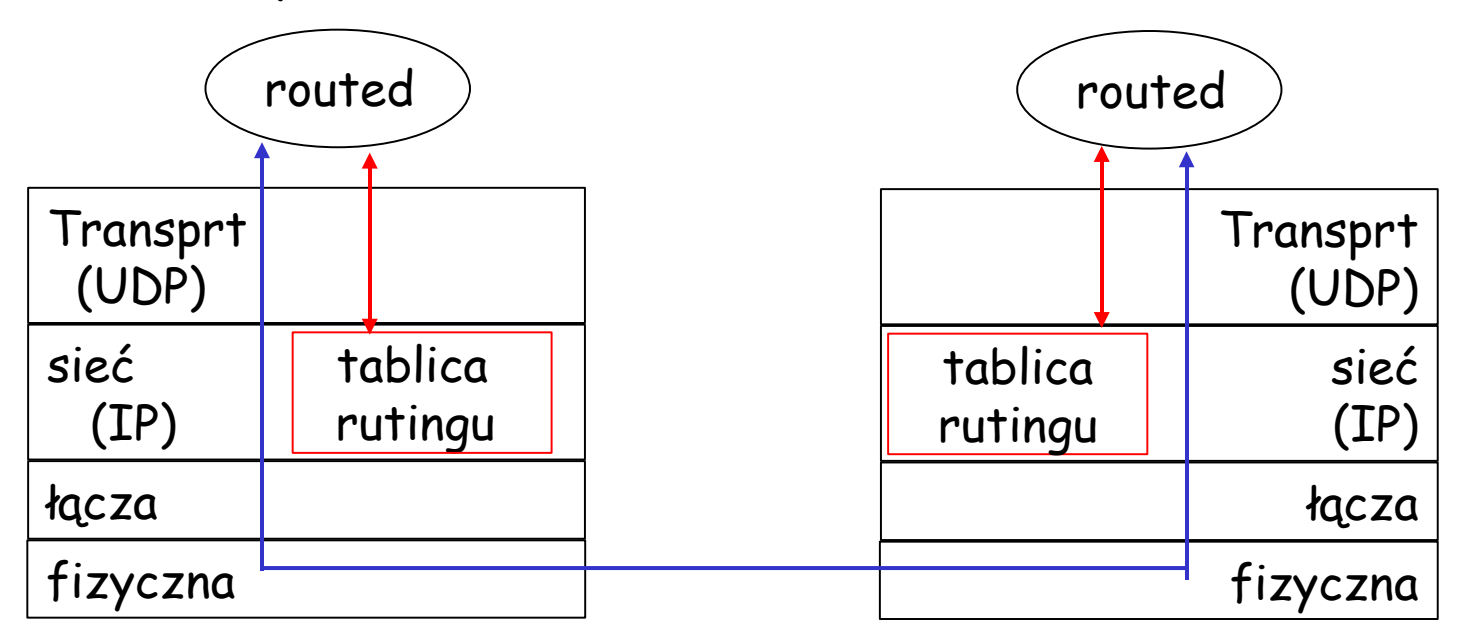

# Przykład tabeli RIP

#### Ruter: giroflee.eurocom.fr

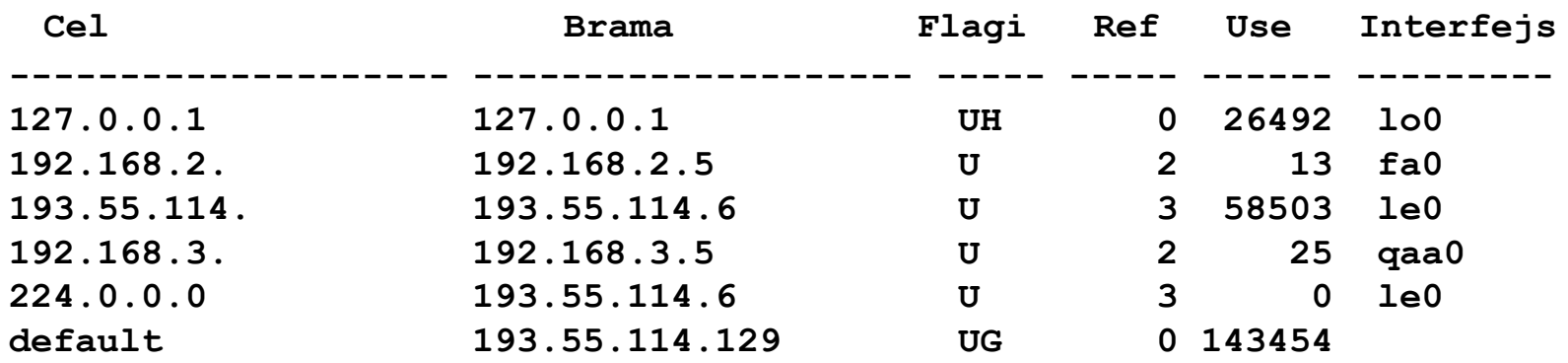

- ❒ Trzy podłączone sieci klasy C (sieci LAN)
- ❒ Ruter zna drogę tylko do dołączonych sieci
- ❒ W celu przesłania "w sieć" , używana jest brama domyślna
- ❒ Adres multicast ścieżki: 224.0.0.0
- ❒ Interfejs loopback (dla testowania)

# OSPF (Open Shortest Path First)

- ❒ " open": otwarty, czyli dostępny dla wszystkich (nieodpłatny, o ogólnie znanej specyfikacji)
- ❒ Używa algorytmu stanu łącza
	- ❍ rozsyła pakiety (ogłoszenia) SŁ
	- ❍ Mapa topologii w każdym węźle
	- ❍ Obliczanie ścieżek przy użyciu algorytmu Dijkstry
- ❒ Ogłoszenie OSPF ma jeden wpis dla każdego sąsiadującego rutera
- ❒ Ogłoszenia są rozsyłane do całego AS (przez zalew)
	- ❍ Wysyłane w komunikacie OSPF bezpośrednio przez IP (zamiast TCP lub UDP)

### "Zaawansowane" cechy OSPF (niedostępne w RIP)

- ❒ Ochrona informacji: każdy komunikat OSPF jest uwierzytelniany (żeby zapobiec złośliwym zmianom)
- ❒ Może istnieć wiele ścieżek o tym samym koszcie (w RIP mogła być tylko jedna) – ang. multipath
- ❒ Dla każdego łącza, wiele miar kosztu dla różnych rodzajów usług TOS (n.p., koszt łącza satelitarnego dla usług "best effort" jest "niski"; " wysoki" dla usługi czasu rzeczywistego)
- ❒ Zintegrowany ruting unicast i multicast:
	- ❍ Multicast OSPF (MOSPF) używa tej samej bazy danych o topologii sieci co OSPF
- ❒ Hierarchiczny OSPF w dużych sieciach.

# Hierarchiczny OSPF

![](_page_30_Figure_1.jpeg)

# Hierarchiczny OSPF

- ❒ Dwupoziomowa hierarchia: obszar lokalny, szkielet.
	- ❍ Ogłoszenia stanu łącza tylko w obszarze lokalnym
	- ❍ każdy węzeł ma szczegółową topologię obszaru; zna tylko kierunek (najkrótszą ścieżkę) do sieci w innych obszarach.
- ❒ **Rutery brzegowe obszarów:** "podsumowują" odległości do sieci w swoim obszarze, ogłaszają tę informację innym ruterom brzegowym obszarów.
- ❒ **Rutery szkieletowe:** realizują ruting OSPF w sieci szkieletowej.
- ❒ **Rutery brzegowe:** łączą się z innymi AS.

#### Ruting pomiędzy AS w Internecie: BGP

![](_page_32_Figure_1.jpeg)

#### Ruting pomiędzy AS w Internecie: BGP

- ❒ BGP (Border Gateway Protocol): standard de facto
- ❒ Protokół **Wektora Ścieżek** :
	- ❍ podobny do protokołu Wektora Odległości
	- ❍ każda Brama Brzegowa (Border Gateway) rozsyła sąsiadom (partnerom) całą ścieżkę (czyli ciąg systemów autonomicznych) do celu
	- ❍ BGP rutuje do systemów autonomicznych (AS), a nie poszczególnych hostów
	- ❍ N.p., Brama X może wysłać ścieżkę do celu Z:

$$
Ścieżka (X, Z) = X,Y1,Y2,Y3,...,Z
$$

### Ruting pomiędzy AS w Internecie: BGP

Przypuśćmy: brama X wysyła ścieżkę do sąsiedniej bramy W

- ❒ W może, ale nie musi wybrać ścieżki oferowanej przez X
	- ❍ z powodów kosztu, polityki (nie kierować ruchu przez AS konkurencji), w celu unikania pętli.
- ❒ Jeśli W wybierze ścieżkę ogłaszaną prze X, to: Ścieżka (W,Z) = w, Ścieżka(X,Z)
- ❒ Uwaga: X może sterować przychodzącym ruchem za pomocą ogłoszeń ścieżek wysyłanych do sąsiadów:
	- ❍ n.p., nie chcę kierować ruchu do Z -> nie ogłaszam żadnych ścieżek do Z

### BGP: jak kontrolować, kto do nas rutuje

![](_page_35_Figure_1.jpeg)

![](_page_35_Figure_2.jpeg)

- ❒ A,B,C są sieciami dostawców
- ❒ X,W,Y are sieciami klientów
- ❒ X jest podwójnie połączona: dołączona do 2 sieci
	- ❍ X nie chce przekazywać ruchu z B do C
	- ❍ .. zatem X nie ogłosi B ścieżki do C

### BGP: jak kontrolować, kto do nas rutuje

![](_page_36_Figure_1.jpeg)

sieć klienta

sieć

dostawcy

- □ A ogłasza B ścieżkę AW
- ❒ B ogłasza X ścieżkę BAW
- ❒ Czy B powinien ogłosić C ścieżkę BAW?
	- $\circlearrowright$  Na pewno nie! B nie uzyska "zapłaty" za ruting CBAW ponieważ ani W, ani C nie są klientami B
	- ❍ B chce zmusić C do rutowania do w przez A
	- $\circ$  B chce rutować *tylko* do/od swoich klientów!

![](_page_37_Picture_0.jpeg)

#### Pytanie: co robi ruter BGP?

- ❒ Otrzymuje i filtruje ogłoszenia ścieżek od bezpośrednio podłączonych sąsiadów.
- ❒ Wybór ścieżek.
	- ❍ Żeby kierować ruch do celu X, jaka ścieżka (z wielu ogłoszonych) zostanie wybrana?
- ❒ Wysyłanie ogłoszeń ścieżek do sąsiadów.

![](_page_38_Picture_0.jpeg)

- ❒ BGP wysyła komunikaty przez TCP.
- ❒ Komunikaty BGP:
	- ❍ OPEN: otwiera połączenie TCP do sąsiada i uwierzytelnia nadawcę
	- ❍ UPDATE: ogłasza nową ścieżkę (lub usuwa starą)
	- ❍ KEEPALIVE utrzymuje otwarte połączenie w braku komunikatów UPDATE; także potwierdza komunikat **OPEN**
	- ❍ NOTIFICATION: zgłasza błędy w poprzednim komunikacie; także używane do zamknięcia połączenia

Czemu ruting wewnętrzny i zewnętrzny się różnią?

### Polityka:

- ❒ Ruting zewnętrzny: administrator chce mieć kontrolę nad tym, kto kieruje ruch przez jego sieć.
- ❒ Ruting wewnętrzny: jeden administrator kontroluje całą sieć, więc zagadnienia polityczne są nieistotne

#### Skalowalność:

❒ ruting hierarchiczny zmniejsza rozmiar tablic oraz ruch w sieci komunikujący aktualizacje tablic

#### **Wydajność**:

- ❒ Ruting wewnętrzny: może się skupiać na wydajności
- ❒ Ruting zewnętrzny: polityka może być ważniejsza od wydajności

# Mapa wykładu

- ❒ 4.1 Usługi warstwy sieci z komutacją pakietów
- ❒ 4.2 Zasady działania rutingu
- ❒ 4.3 Ruting hierarchiczny
- ❒ 4.4 Protokół Internetu (IP)
- ❒ 4.5 Ruting w Internecie
- ❒ 4.6 Co jest w ruterze
- $\n **□** 4.7$  IPv6
- ❒ 4.8 Ruting rozsiewczy (multicast)
- ❒ 4.9 Mobilność

# Przegląd architektury rutera

Dwie główne funkcje rutera:

- ❒ algorytm rutingu (RIP, OSPF, BGP)
- ❒ przekazywanie pakietów z łącz wejściowych na wyjściowe

![](_page_41_Figure_4.jpeg)

![](_page_42_Figure_0.jpeg)

### Kolejkowanie w portach wejściowych

- ❒ Gdy pole komutacyjne wolniejsze niż połączony ruch z portów wejściowych -> mogą się pojawić kolejki w portach wejściowych
- ❒ blokowanie w kolejce: pakiet z przodu kolejki może uniemożliwić przekazanie dalej pakietów za nim
- ❒ opóźnienie <sup>i</sup> straty spowodowane przez przepełnienie buforów portów wejściowych!

![](_page_43_Figure_4.jpeg)

# Trzy rodzaje pól komutacyjnych

![](_page_44_Figure_1.jpeg)

![](_page_44_Figure_2.jpeg)

pamięciowe

![](_page_44_Figure_4.jpeg)

![](_page_44_Figure_5.jpeg)

# Przełączanie w pamięci

#### Pierwsza generacja ruterów:

❒pakiet kopiowany przez (pojedynczy) procesor rutera ❒prędkość ograniczona przez przepustowość pamięci (2 przejścia przez magistralę dla każdego pakietu)

![](_page_45_Figure_3.jpeg)

#### Nowoczesne rutery:

❒procesor portu wejściowego zagląda do tablic rutingu, kopiuje pakiet do pamięci ❒Cisco Catalyst 8500

![](_page_46_Picture_0.jpeg)

![](_page_46_Figure_1.jpeg)

- ❒ pakiet przesyłany z pamięci portu wejściowego do pamięci portu wyjściowego przez wspólną szynę szyna
- ❒ konkurencja o szynę: szybkość ograniczona przez przepustowość szyny
- ❒ szyna 1 Gb/s, Cisco 1900: dostatecznie szybka dla ruterów dostępowych i ruterów małych organizacji (nie dla ruterów regionalnych i szkieletowych)

### Przełączanie za pomocą kraty

- ❒ przezwycięża ograniczenie przepustowości szyny
- ❒ sieci Banyan, inne sieci połączeń zaprojektowane początkowo do łączenia procesorów w superkomputerach
- ❒ Zaawansowana technologia: podział pakietu na komórki ustalonej wielkości, przełączanie komórek przez kratę.
- ❒ Cisco 12000: przełącza z szybkością Gb/s przez kratę

![](_page_48_Picture_0.jpeg)

![](_page_48_Figure_1.jpeg)

- ❒ Kolejkowanie jest potrzebne, gdy pakiety przybywają z pola komutacyjnego szybciej, niż prędkość transmisji łącza
- □ Zarządzanie kolejnością wybiera pakiety z kolejki do transmisji

# Output port queueing

![](_page_49_Figure_1.jpeg)

- ❒ buffering when arrival rate via switch exceeds output line speed
- ❒ queueing (delay) and loss due to output port buffer overflow!

# Mapa wykładu

- ❒ 4.1 Usługi warstwy sieci z komutacją pakietów
- ❒ 4.2 Zasady działania rutingu
- ❒ 4.3 Ruting hierarchiczny
- ❒ 4.4 Protokół Internetu (IP)
- ❒ 4.5 Ruting w Internecie
- ❒ 4.6 Co jest w ruterze
- $\neg$  4.7 IPv6
- ❒ 4.8 Ruting rozsiewczy (multicast)
- ❒ 4.9 Mobilność